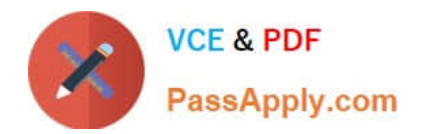

# **1Z0-1057-22Q&As**

Oracle Project Management Cloud 2022 Implementation Professional

# **Pass Oracle 1Z0-1057-22 Exam with 100% Guarantee**

Free Download Real Questions & Answers **PDF** and **VCE** file from:

**https://www.passapply.com/1z0-1057-22.html**

100% Passing Guarantee 100% Money Back Assurance

Following Questions and Answers are all new published by Oracle Official Exam Center

**C** Instant Download After Purchase **83 100% Money Back Guarantee** 365 Days Free Update

800,000+ Satisfied Customers

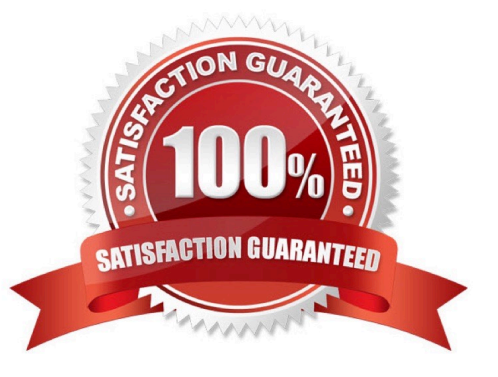

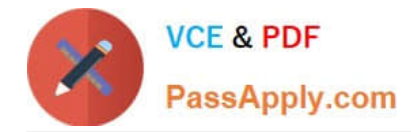

# **QUESTION 1**

You are set up as a Follower in Manage Tasks. Which two abilities can you accomplish? (Choose two.)

- A. Enter progress for tasks.
- B. Receive email notifications about changes that team members make to a task.
- C. View task details and the task activity stream.
- D. Edit task details.

Correct Answer: BC

Ref: https://docs.oracle.com/en/cloud/saas/project-portfolio-management/19a/oapem/execute- project-tasks-anddeliverables.html#OAPEM1122082 Followers are persons who aren\\'t working on the task but have an interest in reviewing the task progress. Only the resources and other followers can add followers to a task. If a resource assigns the task to another team member, the application automatically changes the original resource to a follower. What\\'s the difference between my tasks and tasks that I follow? You can edit task details and enter progress for your tasks on the Manage Tasks page. If a task has multiple resources, only the primary resource can edit the task. When you follow a task, you can view the task details and see the task activity stream. You receive e- mail notifications of changes that team members make to the task. If a resource reassigns the task to another team member, then the previous resource automatically becomes a follower.

## **QUESTION 2**

Your customer wants a project start date to cascade to the project tasks but does not want the finish date to be cascaded. Identify the default setup in a project template that can be used to enable this. (Choose the best answer.)

- A. Cascade change to the start date.
- B. Do not cascade date changes.
- C. Cascade change to the finish date.
- D. Cascade change to the start date and the finish date.

Correct Answer: A

Reference https://docs.oracle.com/en/cloud/saas/project-portfolio- management/19b/oapfm/project-control-configurationmanage-financial-and-project-plan- types.html#OAPFM79055

Topic - Project Date Cascade Options

Use the Cascade option choice list to determine whether your changes to project dates cascade to tasks.

Use the Basic Information region on the Edit Project Template page to select one of the following options:

Do not cascade project date changes to tasks: Both start and finish dates are editable. However, you must ensure the following:

The project start date is not later than the earliest task date. The project finish date is not earlier than the latest task date. Cascade project start date change to affected tasks: You can edit only the project start date. Cascade project

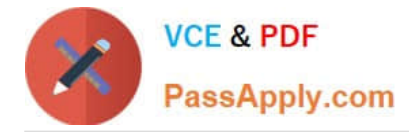

#### finish date

change to affected tasks: You can edit only the project finish date. Do not cascade project date changes to tasks is the default value. You must select the cascade option each time you change the project dates, as your selection isn\\'t saved

for future date changes. If you select to roll up planned dates for tasks or are using an external application for scheduling, then you can\\'t modify the project start or finish dates.

# **QUESTION 3**

Which three features are part of Oracle Fusion Functional Setup Manager?

- A. feature opt-in for a best fit configuration
- B. export and import services for setup data migration between environments
- C. guided task list for end-to-end setup requirements
- D. updating an implementation project task list by changing the opt-in configuration to suit the latest requirements
- E. modifying an existing implementation project task list by selecting more functional areas when needed

Correct Answer: ABC

## **QUESTION 4**

Your customer accounts revenue based on, product class category. Because all your customer\\'s projects are funded by private and government institutions, they decide to classify all projects based on their funding source to accurately report

on revenue in General Ledger. Accordingly, you create a new class category "Funding Source" and assign it to all projects. However, you notice that the accounting is still happening based on product class category. Identify the reason for

this problem.

(Choose the best answer.)

- A. Funding source class category is assigned to all project types.
- B. Funding source class category is not enabled for "available as accounting source".
- C. Product class category is not enabled for "available as accounting source".
- D. Funding source class category is enabled for "available as accounting source".

Correct Answer: B

Ref: https://docs.oracle.com/en/cloud/saas/project-portfolio-management/19b/oapfm/project- foundation-configurationdefine-types-and-categorizations.html#OAPFM222700 Topic - Manage Project Class Categories Setting Up Class

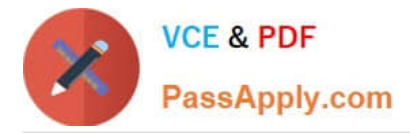

Categories: Points to Consider Available as Accounting Source This option indicates if the class category is available as an accounting source so that Oracle Fusion Subledger Accounting can use the category to create mapping sets, account rules, journal line rules, and description rules. Only one class category at a time is available as an accounting source in Oracle Fusion Subledger Accounting. To change the class category that Oracle Fusion Subledger Accounting uses, deactivate the old class category and create a new one with a different date range.

# **QUESTION 5**

You are trying to create a custom infolet but are not able to find the "Create Infolet" option in the Infolet repository window. Which two steps should be completed before you can access the "Create Infolet" option?

A. You must activate Page Composer.

B. You should be on the Project Custom Objects page.

C. You must be in an active sandbox.

D. You should enable the "Create Infolet" option from the Personalize Springboard page.

Correct Answer: AC

Ref: https://docs.oracle.com/cd/E83857\_01/saas/applications-common/18b/oaext/pagemodification.html#OAEXT1640891

[Latest 1Z0-1057-22 Dumps](https://www.passapply.com/1z0-1057-22.html) [1Z0-1057-22 VCE Dumps](https://www.passapply.com/1z0-1057-22.html) [1Z0-1057-22 Practice Test](https://www.passapply.com/1z0-1057-22.html)